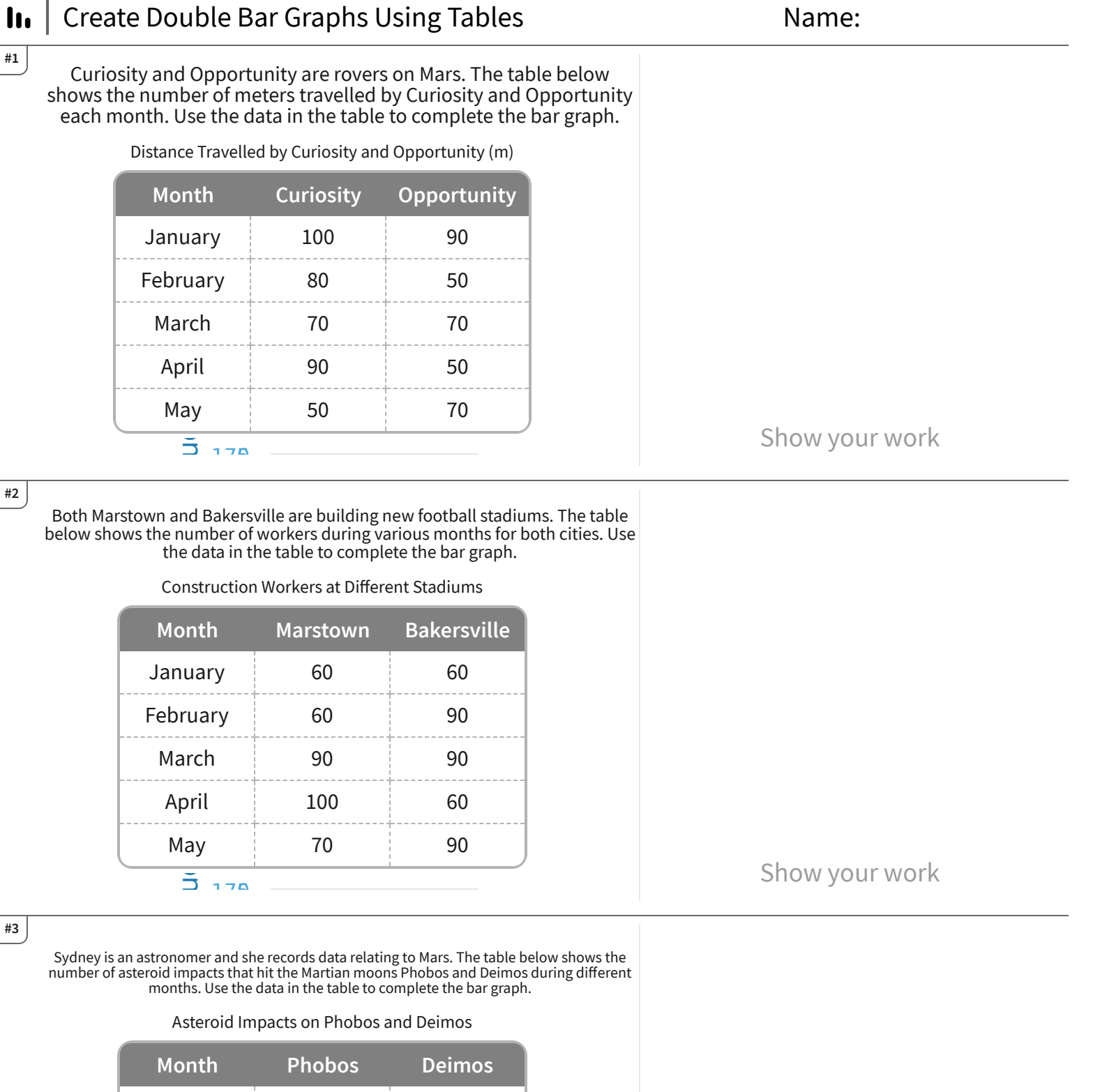

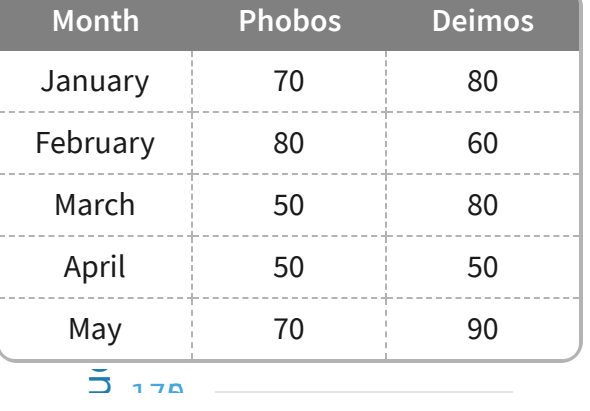

Show your work

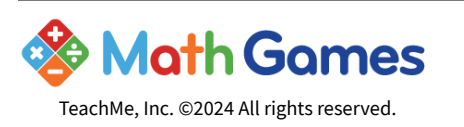

#2

#3

Get more worksheets at http://www.mathgames.com/worksheets Play online at http://www.mathgames.com/skill/6.96

CC.6.96 Page 1 of 4

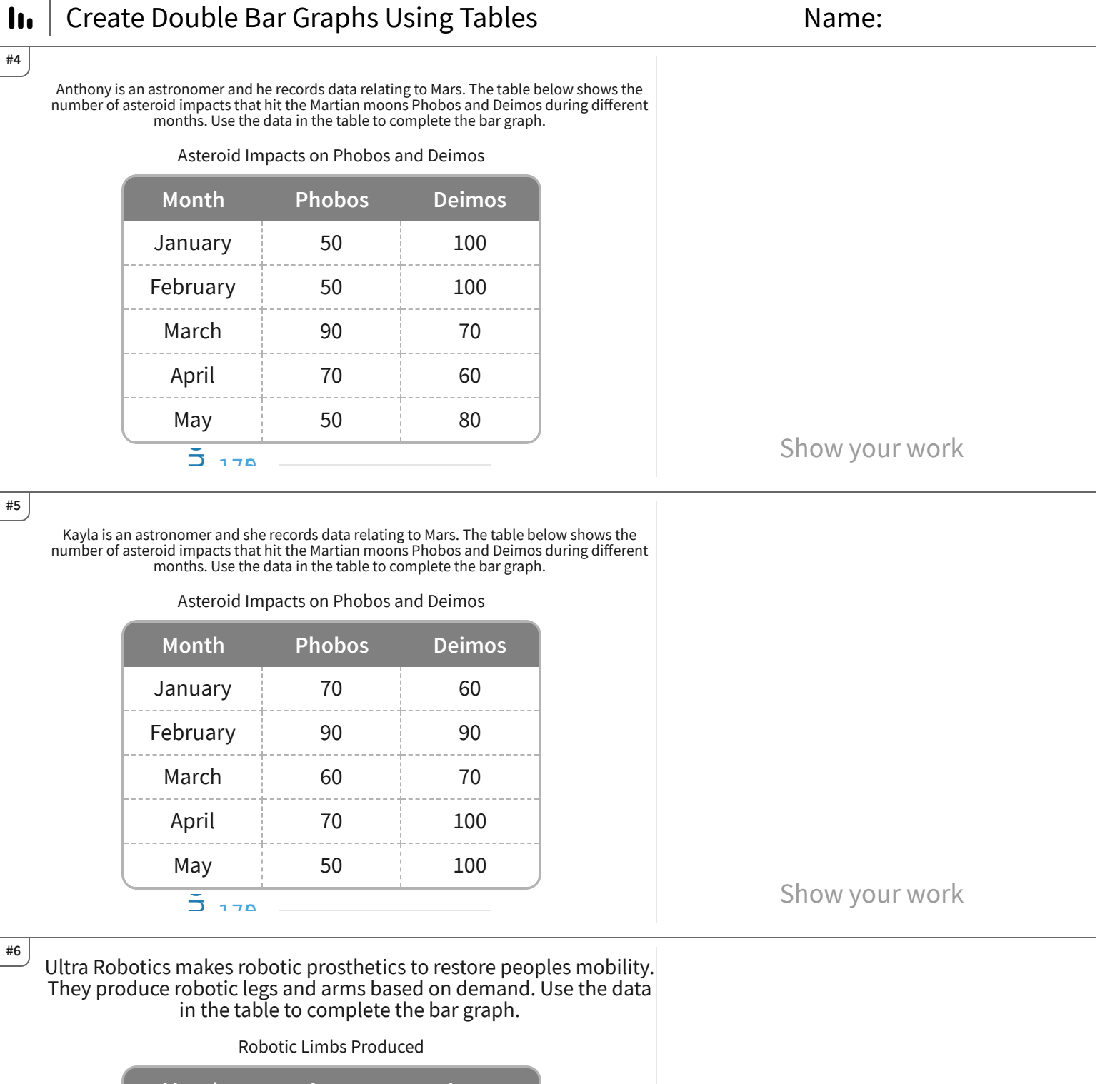

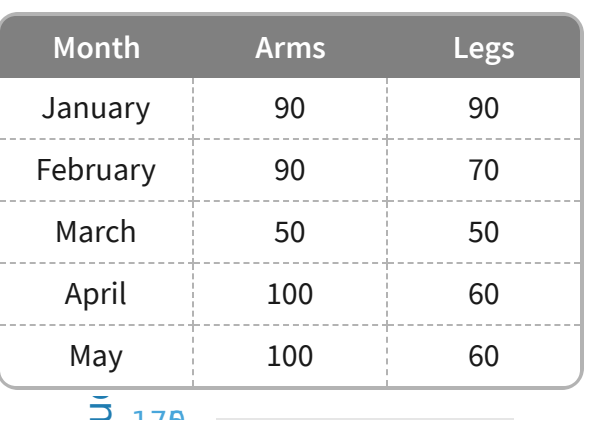

Show your work

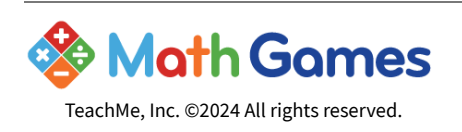

Get more worksheets at http://www.mathgames.com/worksheets Play online at http://www.mathgames.com/skill/6.96

CC.6.96 Page 2 of 4

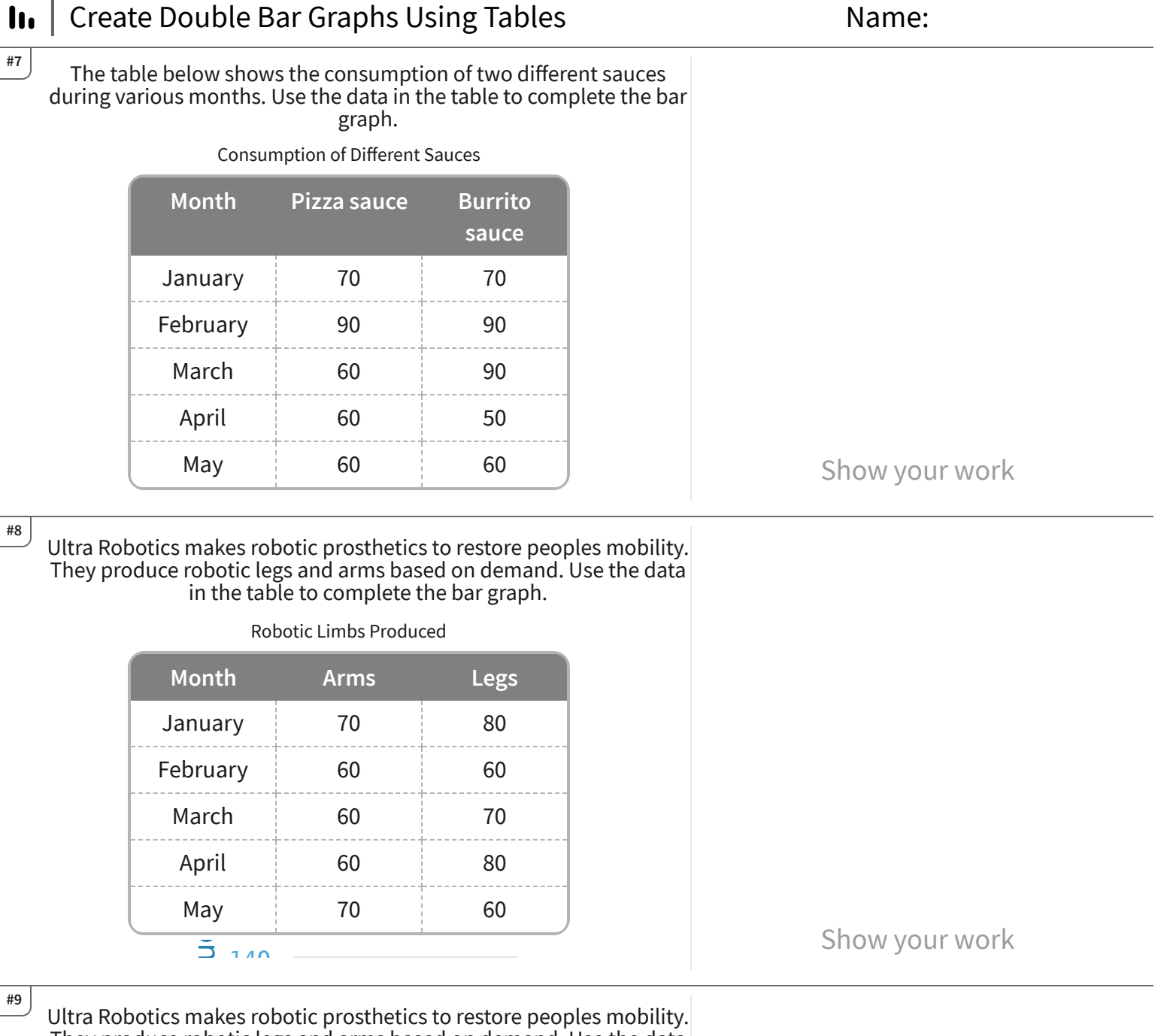

They produce robotic legs and arms based on demand. Use the data in the table to complete the bar graph.

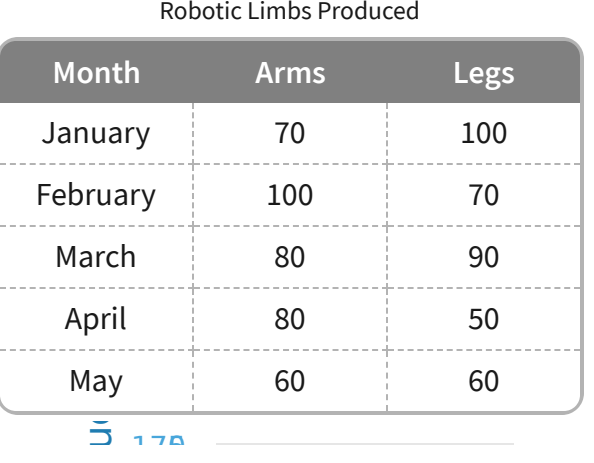

Show your work

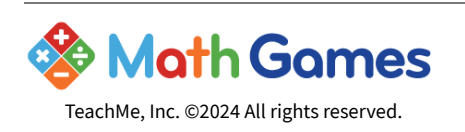

Get more worksheets at http://www.mathgames.com/worksheets Play online at http://www.mathgames.com/skill/6.96

CC.6.96 Page 3 of 4

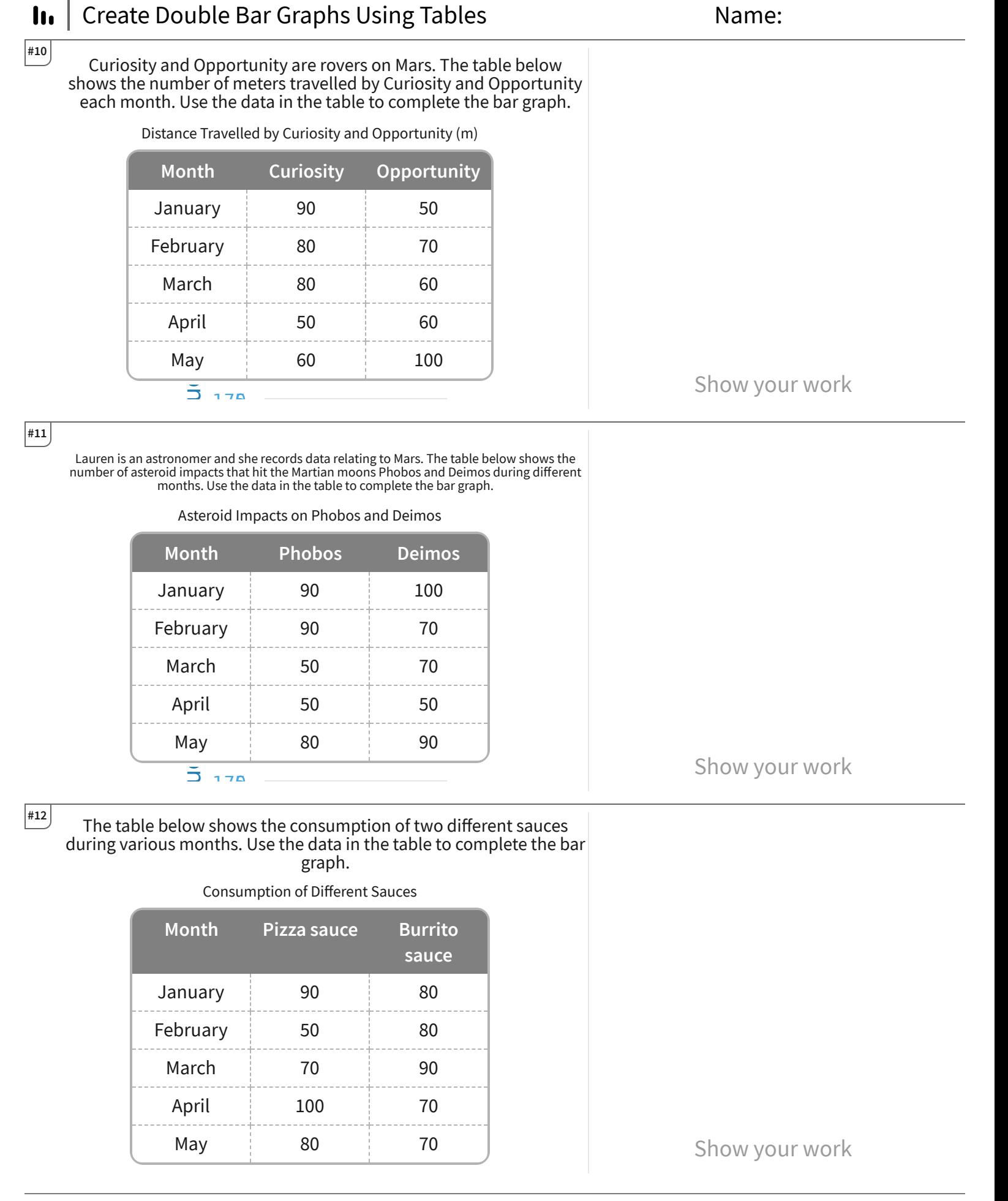

**Math Games** TeachMe, Inc. ©2024 All rights reserved.

Get more worksheets at http://www.mathgames.com/worksheets Play online at http://www.mathgames.com/skill/6.96

CC.6.96 Page 4 of 4

## $\textsf{In}$  Create Double Bar Graphs Using Tables

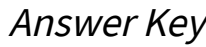

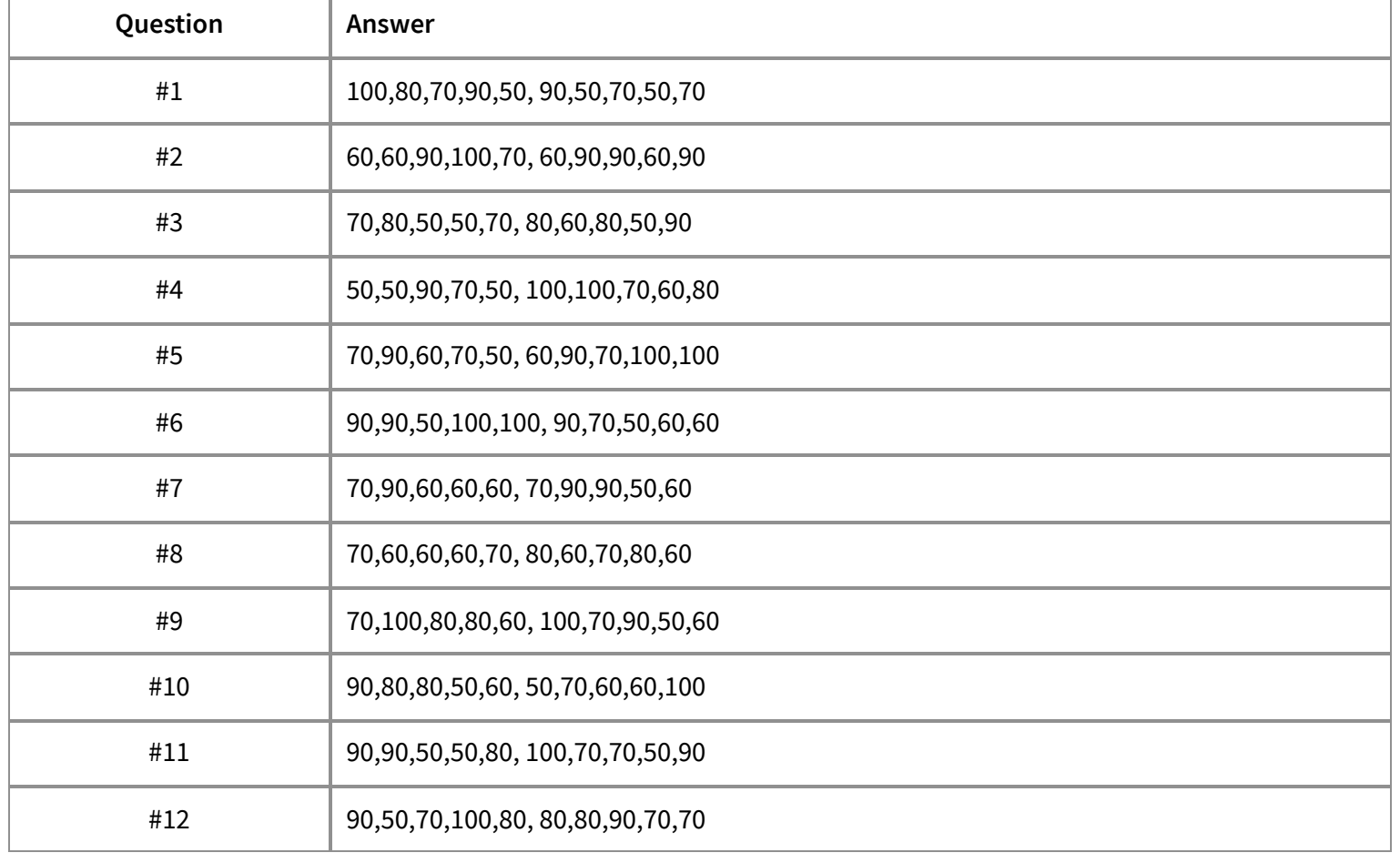

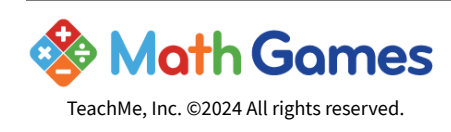